## VTrans Learning Management System - Signing On First Time (On Network)/Saving Link to<br>Desktop

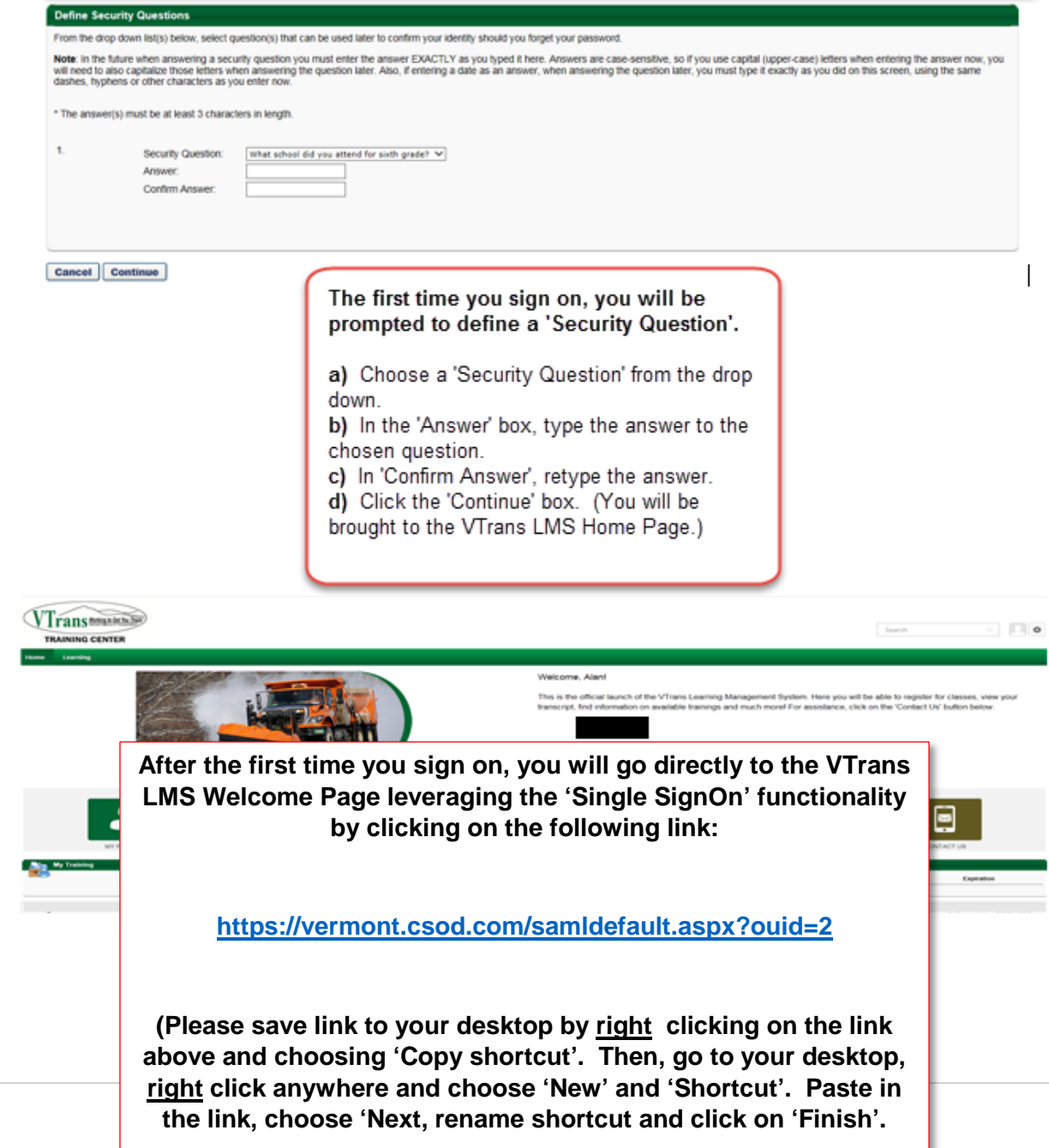